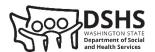

## **Community Instructors Virtual Classroom Training Application**

| DATE |  |  |  |
|------|--|--|--|
| DAIL |  |  |  |
|      |  |  |  |
|      |  |  |  |
|      |  |  |  |
|      |  |  |  |

Community instructors use this form to apply for approval to offer virtual training to long-term care workers. Please submit your completed application to <a href="mailto:TrainingApprovalTPC@dshs.wa.gov">TrainingApprovalTPC@dshs.wa.gov</a>.

| Section 1. Community Instructor Training Program Information                                                                                                    |                                                                                                    |                                                                                                    |  |  |  |  |
|----------------------------------------------------------------------------------------------------|----------------------------------------------------------------------------------------------------|----------------------------------------------------------------------------------------------------|--|--|--|--|
| Submitter's Name                                                                                                    | Phone Number                                                                                                    | Email                                                                                                    |  |  |  |  |
| Training Program Name                                                                                                    | 1                                                                                                    | Training Program Number                                                                                                    |  |  |  |  |
| Section 2. Instructor Information                                                                                                    |                                                                                                    |                                                                                                    |  |  |  |  |
| "Virtual classroom" means an instructor led, synchronous, remote learning environment conducted in real time using video conferencing technology.                                                                |                                                                                                    |                                                                                                    |  |  |  |  |
| Only DSHS approved curriculum, <b>other than hands-on skills</b> training as required in WAC 388.112A.0300, may be taught in a virtual classroom environment.                                                    |                                                                                                    |                                                                                                    |  |  |  |  |
| Instructors applying to teach virtually must submit a recorded demonstration of the virtual classroom in use or schedule a time with the department for a live demonstration. Attach additional pages as needed. |                                                                                                    |                                                                                                    |  |  |  |  |
| Section 2. Instructor Info                                                                                                    | ormation                                                                                                    |                                                                                                    |  |  |  |  |
| Instructor's Name                                                                                                    | Ched                                                                                                    | ck all courses that apply.                                                                                                    |  |  |  |  |
| First and Last Name                                                                                                    | <ul> <li>□ Orientation and Safety</li> <li>□ Core Basic Training</li> <li>□ Nurse Delegation – Core</li> <li>□ Diabetes Nurse Delegation</li> <li>□ Dementia Specialty</li> </ul> | <ul> <li>☐ Mental Health Specialty</li> <li>☐ Traumatic Brain Injury Expanded Specialty</li> <li>☐ Diabetes Expanded Specialty</li> <li>☐ Substance Use Disorder Expanded Specialty</li> <li>☐ Continuing Education</li> </ul> |  |  |  |  |
| First and Last Name                                                                                                    | <ul> <li>□ Orientation and Safety</li> <li>□ Core Basic Training</li> <li>□ Nurse Delegation – Core</li> <li>□ Diabetes Nurse Delegation</li> <li>□ Dementia Specialty</li> </ul> | <ul> <li>☐ Mental Health Specialty</li> <li>☐ Traumatic Brain Injury Expanded Specialty</li> <li>☐ Diabetes Expanded Specialty</li> <li>☐ Substance Use Disorder Expanded Specialty</li> <li>☐ Continuing Education</li> </ul> |  |  |  |  |
| First and Last Name                                                                                                    | <ul> <li>□ Orientation and Safety</li> <li>□ Core Basic Training</li> <li>□ Nurse Delegation – Core</li> <li>□ Diabetes Nurse Delegation</li> <li>□ Dementia Specialty</li> </ul> | <ul> <li>☐ Mental Health Specialty</li> <li>☐ Traumatic Brain Injury Expanded Specialty</li> <li>☐ Diabetes Expanded Specialty</li> <li>☐ Substance Use Disorder Expanded Specialty</li> <li>☐ Continuing Education</li> </ul> |  |  |  |  |
| First and Last Name                                                                                                    | <ul> <li>□ Orientation and Safety</li> <li>□ Core Basic Training</li> <li>□ Nurse Delegation – Core</li> <li>□ Diabetes Nurse Delegation</li> <li>□ Dementia Specialty</li> </ul> | <ul> <li>☐ Mental Health Specialty</li> <li>☐ Traumatic Brain Injury Expanded Specialty</li> <li>☐ Diabetes Expanded Specialty</li> <li>☐ Substance Use Disorder Expanded Specialty</li> <li>☐ Continuing Education</li> </ul> |  |  |  |  |
| Section 3. Please provide the following information.                                                                                                    |                                                                                                    |                                                                                                    |  |  |  |  |
| 1. Have you taught the co                                                                                                    | ourses for which you are applying to t                                                                                                    | teach virtually? If so, please provide details, dates, etc.                                                                                                    |  |  |  |  |

| 2.                                                                                                    | What video conferencing software or application will you                                                                                                    | use for your virtual classroom (i.e., Zoom, Skype, etc.)? |  |  |  |
|----------------------------------------------------------------------------------------------------|----------------------------------------------------------------------------------------------------|-----------------------------------------------------------|--|--|--|
| 3.                                                                                                    | How will you modify your classroom activities to engage learners in a virtual environment? (Please provide at least (3) three examples.)                     |                                                           |  |  |  |
| 4.                                                                                                    | . How will you verify identification of learners and record attendance?                                                                                      |                                                           |  |  |  |
| 5.                                                                                                    | 5. How will you provide training materials to learners?                                                                                                    |                                                           |  |  |  |
| 6.                                                                                                    | 6. For courses requiring tests, how will you administer and proctor the tests?                                                                               |                                                           |  |  |  |
| 7.                                                                                                    | How will you provide in person skills training to learners                                                                                                   | in the virtual classroom?                                 |  |  |  |
| DSHS requires that you either submit a recorded demonstration of the virtual classroom in use or schedule a time with the department for a live demonstration. Your recorded or live demonstration should be 10-15 minutes and should:                                                                                                    |                                                                                                    |                                                           |  |  |  |
| <ul> <li>Demonstrate proficiency in using the Virtual Training platform.</li> <li>Demonstrate knowledge of training curriculum / content.</li> <li>Provide two-way audio and video communications with all learners.</li> <li>Engage learners and monitor their participation.</li> <li>Use the platform tools to engage learners if required by the curriculum (i.e., create and monitor virtual breakout rooms, launch a poll, monitor the chat, and other features).</li> </ul> |                                                                                                    |                                                           |  |  |  |
|                                                                                                    | ☐ I have included a recorded sample of the virtual classroom environment with this application.                                                              |                                                           |  |  |  |
|                                                                                                    | ☐ I am interested in live demonstration. (If you check this option, please provide several dates and times instructor(s) would be available for 45 minutes). |                                                           |  |  |  |
|                                                                                                    | Dates                                                                                                    | Times                                                     |  |  |  |
|                                                                                                    |                                                                                                    |                                                           |  |  |  |
|                                                                                                    |                                                                                                    |                                                           |  |  |  |
|                                                                                                    |                                                                                                    |                                                           |  |  |  |
|                                                                                                    |                                                                                                    |                                                           |  |  |  |